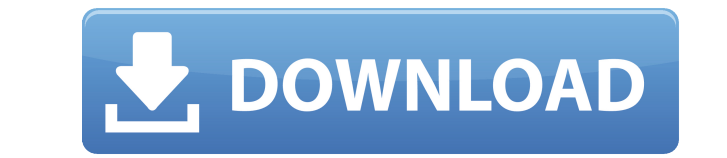

Scrble Store App Crack+ Download [32|64bit] Latest

Приложение Scrble Store — это надежная утилита, которая позволяет пользователям рисовать, писать или делать наброски прямо на экране, не переключаясь между разными программами. Функции: • Нарисуйте линию маркером • Пишите ручкой • Писать ластиком Инструменты рисования: • Ластик • Ручка • Линия Пакетный процесс преобразования .txt в .pdf. Все файлы или папки будут объединены в один файл .pdf. Он преобразует (конвертирует) все файлы из .txt в .pdf в один клик. Это имеет эффект, как: конвертировать все файлы .txt и хранить в одной папке с файлами .pdf конвертировать все файлы .txt из одной папки в другие папки. конвертировать все файлы .txt с определенным расширением в другое расширение. конвертировать все файлы .txt в определенном каталоге в один файл .pdf. Он будет конвертировать (конвертировать) все файлы .txt в один клик. конвертировать все файлы .txt с определенным расширением в один файл .pdf. конвертировать все файлы .txt в определенном каталоге в один файл .pdf. Он будет конвертировать (конвертировать) все файлы .txt в один клик. конвертировать все файлы .txt в определенном каталоге в один файл .pdf. Он будет конвертировать (конвертировать) все файлы .txt в один клик. конвертировать все файлы .txt в определенном каталоге в один файл .pdf. Он будет конвертировать (конвертировать) все файлы .txt в один клик. конвертировать все файлы .txt в определенном каталоге в один файл .pdf. Он будет конвертировать (конвертировать) все файлы .txt в один клик. конвертировать все файлы .txt в определенном каталоге в один файл .pdf. Он будет конвертировать (конвертировать) все файлы .txt в один клик. конвертировать все файлы .txt в определенном каталоге в один файл .pdf. Он будет конвертировать (конвертировать) все файлы .txt в один клик. конвертировать все файлы .txt в определенном каталоге в один файл .pdf. Он будет конвертировать (конвертировать) все файлы .txt в один клик. конвертировать все файлы .txt в определенном каталоге в один файл .pdf. Он будет конвертировать (конвертировать) все файлы .txt в один клик. конвертировать все файлы .txt в определенном каталоге в один файл .pdf. Он будет конвертировать (конвертировать) все файлы .txt в один клик. конвертировать все файлы .txt в определенном каталоге в один файл .pdf. Он будет конвертировать (конвертировать) all.txt

**Scrble Store App [Latest] 2022** 

Полнофункциональное программное обеспечение для редактирования фотографий для профессионалов Photos — это расширенный фоторедактор для ПК с ОС Windows, который позволяет выполнять множество задач по редактированию фотографий, таких как объединение нескольких фотографий, создание уникальных фотоколлажей и многое другое. С помощью этой программы вы можете легко выпрямлять изображения, улучшать цвета, обрезать изображения и т. д. и даже создавать для изображений дополнительные крутые эффекты. Он доступен для бесплатной загрузки, так что вы можете запускать и тестировать все его функции прямо со своего компьютера. Кроме того, Photos позволяет вам комбинировать и объединять несколько фотографий, чтобы создать новую или создать фотоколлаж. Кроме того, он позволяет сохранять эти коллажи как новые изображения и даже создавать из них великолепные рамки для картин. Кроме того, вы также можете использовать его для добавления текста, рамок, кистей и т. д. к вашим фотографиям, а также для настройки яркости и контрастности для них. Кроме того, вы можете быстро выровнять фотографии. Интерфейс этого программного обеспечения абсолютно прост и удобен в использовании, поэтому любой может эффективно выполнять основные задачи. С помощью Фото вы можете выпрямить и повторно обрезать изображения. Также возможно изменить размер изображений и повысить контрастность. После этого вы можете создавать уникальные коллажи из ваших фотографий, а также рамки для фотографий. Фото предлагает режим послойного редактирования цвета, а также функцию многоцветной палитры. Программное обеспечение полностью совместимо с большинством популярных графических редакторов, таких как Corel PaintShop Pro и Adobe Photoshop. Кроме того, он поддерживает 16-битную, 32-битную и 64-битную графику. Кроме того, встроенный фоторедактор имеет мощный набор инструментов для редактирования для опытных пользователей. Кроме того, это программное обеспечение предоставляет широкий спектр уникальных фотоэффектов, фоновых слоев, узорчатых кистей, рамок, рамок, текста, шрифтов и т. д. Более того, оно даже позволяет вам использовать другие инструменты для редактирования фотографий от сторонних поставщиков. . Программное обеспечение для редактирования фотографий для Windows с профессиональным графическим интерфейсом Photos это расширенный фоторедактор для ПК с ОС Windows, который позволяет выполнять множество задач по

редактированию фотографий, таких как объединение нескольких фотографий, создание уникальных фотоколлажей и многое другое. С помощью этой программы вы можете легко выпрямлять изображения, улучшать цвета, обрезать изображения и т. д. и даже создавать для изображений дополнительные крутые эффекты. Он доступен для бесплатной загрузки, так что вы можете запускать и тестировать все его функции прямо со своего компьютера. Кроме того, фотографии позволяют 1eaed4ebc0

Описание приложения Scrble Store: Что, если бы вы могли сделать свой телефон настолько маленьким, чтобы он был умнее и мощнее вашего настольного компьютера? Именно так думает Yota Devices со своим меньшим, более умным и быстрым смартфоном YotaPhone. Построенный на системе Android и сочетающий в себе функции Yota от YotaPhone, более прочного и компактного смартфона, YotaPhone легко поместится в кармане брюк или в сумочке. Благодаря упрощенному интерфейсу Android YotaPhone работает быстрее, чем другие устройства, и при этом проще в использовании. В дополнение к оптимизированному пользовательскому интерфейсу Yota имеет такой же тонкий профиль, такое же 14-часовое время автономной работы, как у смартфона, и возможности, аналогичные смартфону: говорить, отправлять текстовые сообщения, просматривать страницы и выходить в Интернет. YotaPhone оснащен 4,7 дюймовым сенсорным экраном с разрешением 960 x 540, двухъядерным процессором с частотой 1,2 ГГц и графическим ускорителем Adreno 305, 1 ГБ оперативной памяти и 8 ГБ встроенной памяти. С YotaPhone вы можете найти все, от Википедии до истории вашего любимого бренда, прямо на вашем телефоне. Зарядите YotaPhone за 2 часа. Через разъем USB YotaPhone заряжается напрямую от большинства источников питания USB. Кроме того, все приложения и игры Yota автоматически отправляют уведомления на ваш телефон, поэтому вы можете быстро оставаться в курсе всех своих приложений Yota. Технологии и сервисы Android включены в YotaPhone, что означает, что вы можете выходить в Интернет, звонить, отправлять и получать текстовые сообщения, снимать видео, смотреть фильмы и транслировать музыку из таких приложений, как YouTube, Hulu, Netflix и Pandora. YotaPhone также можно использовать в качестве беспроводной точки доступа, позволяя подключаться к Интернету через общедоступные точки доступа в отелях, кафе и других общественных местах. Начиная с Японии, YotaPhone будет доступен для продажи в Соединенных Штатах с мая 2013 года, а вскоре после этого появятся и другие регионы. Ключевая особенность: Yota Продуктивность и игры Лучшее сочетание приложений Первая в своем роде категория приложений для Android Встроенный Android Auto: простой и удобный способ делать вещи Yota.com: связь с потребителями и миром Теперь вы можете присоединиться к революции смартфонов вместе с YotaPhone! НЕСКОЛЬКО ИНСТРУМЕНТОВ НА ОДНОМ ЭКРАНЕ: повысьте производительность с новым Yota Duo Мобильное приложение Yota: получите больше с первым приложением Yota Получить приложения Yota

**What's New in the?**

Приложение Scrble Store — это простое и стильное приложение для блокнота, которое имеет несколько простых функций и предоставляет пользователям уникальную функцию: возможность писать или рисовать прямо на экране, не переключаясь между приложениями. Приложение Scrble Store предоставляет пользователям элегантный, удобный интерфейс и содержит множество простых функций. Ключевая особенность: • Просмотр заметок в формате блокнота • Работает на любом компьютере с Windows • Простой и понятный интерфейс без излишеств. • Высокая общая доступность • Отображает несколько заметок одновременно Дополнительная информация: \* Приложение Scrble Store — это простое приложение-блокнот для Windows 7, Windows 8, Windows 8.1, Windows 10 и Windows Server 2008. \* Это 100% бесплатно Пакет MSOffice для Mac уже доступен для Mac! И это лучше, чем его аналог для Windows. Это версия MS Office, на которую нам всем нужно взглянуть из-за ее поддержки многослойных документов, быстрого создания документов, поддержки форматов файлов QuickTime, мощных макросов и многого другого. Вы можете легко установить MS Office для Mac на свой Mac! Вот шаги, которые вам необходимо выполнить: 1. Откройте Finder, перейдите к папке MS Office для Mac на рабочем столе и нажмите Enter. 2. Перетащите папку в папку Приложения. 3. Установите флажок рядом с MS Office для Mac в меню Apple и дождитесь завершения установки. 4. Наслаждайтесь! Теперь вы готовы к работе с MS Office для Mac! Вы можете прочитать наш обзор MS Office для Mac, чтобы узнать больше о том, как с ним работать. Печать может быть проблемой и одним из самых стрессовых аспектов использования компьютеров. В современном деловом мире даже самая маленькая задержка может привести к большей проблеме. Будь то принтер умирает, принтер не работает или замятие бумаги, правильная и своевременная печать документа может стать кошмаром. К счастью для нас, теперь мы можем установить приложение PrintDriver Desktop на наш ПК и создавать предустановки печати с телефона и ручного устройства. PrintDriver Desktop — это простая в установке программа, которая позволяет создавать собственные драйверы печати, предустановки печати и настройки устройств, а также автоматизировать работу вашего настольного принтера. Это приложение для драйверов печати превращает ваш компьютер в центр печати. Как работает PrintDriver Desktop? PrintDriver Desktop работает с вашими драйверами печати, он может создавать предустановки печати и настройки устройства, или вы также можете добавлять свои собственные настройки,

Виндовс Виста или Виндовс 7 Mac OS X 10.4 или новее 128 МБ ОЗУ Разрешение экрана 1024 × 768 2 ГБ свободного места на жестком диске Установка NVIDIA GeForce Experience Установите NVIDIA GeForce Experience с сайта игр Nintedo. Загрузите установщик NVIDIA GeForce Experience с сайта Nintedo Games. Запустите программу установки NVIDIA GeForce Experience и следуйте инструкциям на экране. (Необязательно) На сайте игр Nintedo загрузите NVIDIA GeForce Experience Enabler и следуйте инструкциям на экране.

Related links: